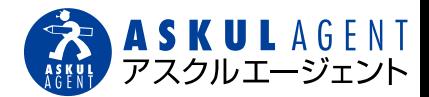

# **アスクルをはじめよう!**

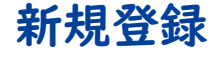

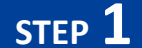

弊社WEBサイト、または、お申込み用紙に記入

※アスクルWEBサイトより直接登録しないようお願いします。 弊社以外のエージェント(代理店)になってしまいます…

## **STEP 2**

登録完了後、ログインID(お問い合わせ番号)と 仮パスワードが送付されます。

#### ログインID(お問い合わせ番号)

ご登録いただいてから3~4日後にアスクルよりカタログ が送付されます。カタログ裏面に記載されています。

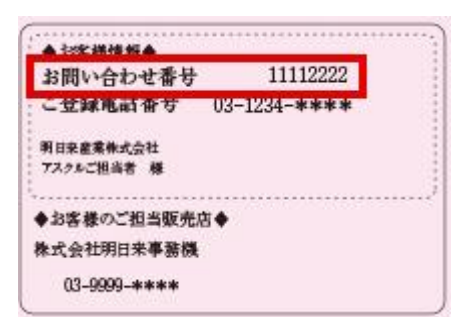

仮パスワード

アスクルよりFAXまたはメールにて仮パスワード発行 の通知が送付されます。

## **STEP 3**

アスクルWEBサイトにログイン! 初回ログイン時はパスワード変更をお願いします。

登録完了!

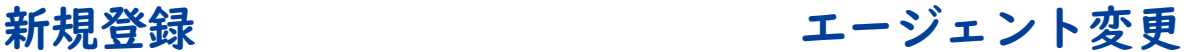

### **STEP 1**

- 弊社WEBサイト、または、お申込み用紙に記入
- ※現在登録いただいている"雷話番号"と"メールアドレス"が 必要です。二つが完全一致した場合のみエージェント変更が 可能です。

# **STEP 2**

登録完了後、FAXにて「アスクル販売店のご確認」が 届きます。

「A □ 上記①販売店に変更を希望する」にチェックを してアスクルへFAX返信をしてください。

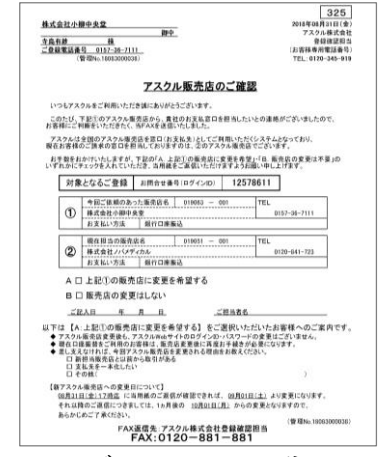

※エージェント変更のタイミングは、FAX返信の 翌月からとなります。

**STEP 3**

エージェント変更後、お客様宛にカタログ裏面のラベル (エージェント情報が記載)が送付されます。 ラベルが届きましたら、カタログ裏面に貼り付けてくだ さい。

#### エージェント変更完了!

※エージェント変更後も、ログインIDやパスワードは 変わりません。

お申込み・お問い合わせ

### 株式会社小柳中央堂

TEL.0157-36-7111 FAX.0157-36-7333

# ASKUL 登録申込書

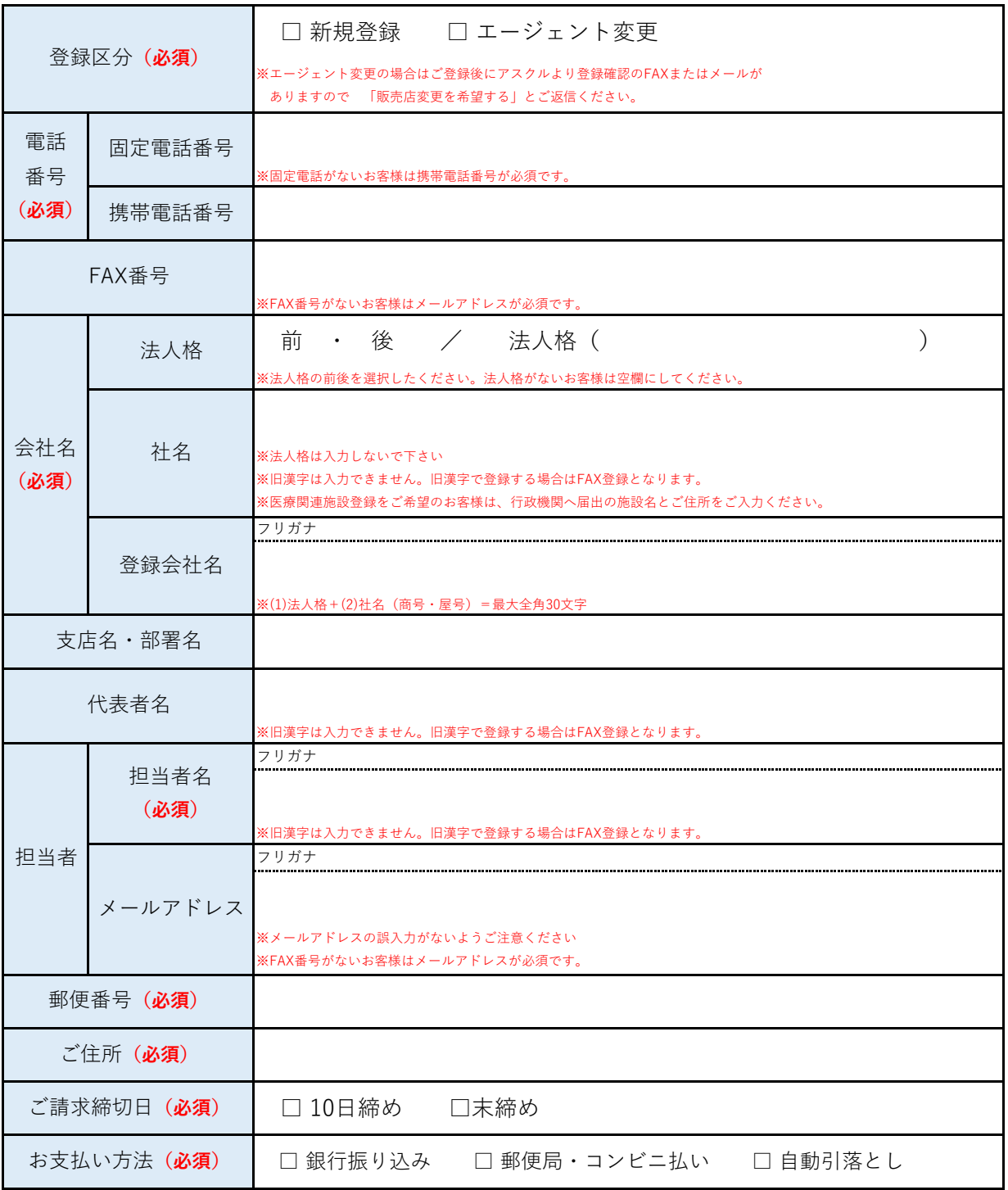

アスクルご利用にともなうアカウント作成において、ご提供いただく個人情報(ご注文担当者名、E-mailアドレス等、以下「個人情報」といいます)を下記のとおり 利用いたします。 なお、ご同意いただけない場合、アスクルでご提供するサービスをご利用できない場合がございます。下記「個人情報の利用目的」にご同意をいただいた上でご利用 ください。 <個人情報の利用目的> E-mailによるアスクルサービスおよび関連サービスのキャンペーン等のご案内や、特別なサービス・新商品・新サービス等をご紹介する広告宣伝のため利用いたしま す。 ただし、これらはお客様の同意に基づいてご案内・ご紹介するものですので、お客様からのご要望でいつでも中止することができます。 アスクルお客様サービスデスク フリーダイヤル 0120-345-861 受付時間:月曜~土曜日 午前8時~午後8時(祝日を除く)